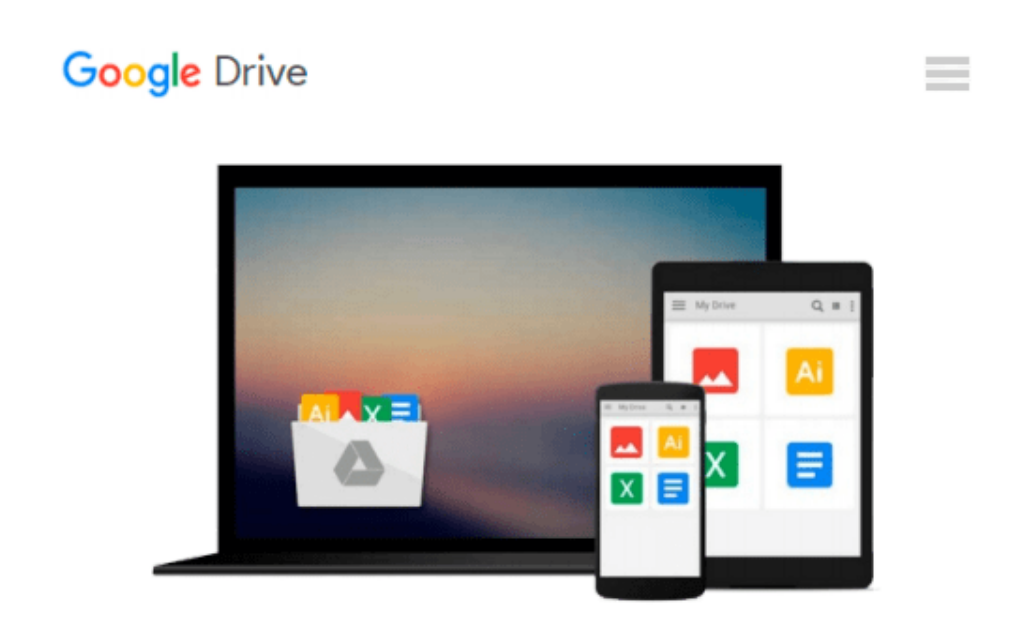

# **Versionskontrolle mit Git (German Edition)**

*Jon Loeliger*

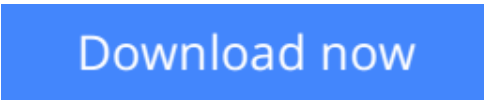

[Click here](http://toolbook.site/go/read.php?id=B00BLS4Y4I) if your download doesn"t start automatically

# **Versionskontrolle mit Git (German Edition)**

Jon Loeliger

### **Versionskontrolle mit Git (German Edition)** Jon Loeliger

Git wurde von keinem Geringeren als Linus Torvalds ins Leben gerufen. Sein Ziel: die Zusammenarbeit der in aller Welt verteilten Entwickler des Linux-Kernels zu optimieren. Mittlerweile hat das enorm schnelle und flexible System eine große Fangemeinde gewonnen. Viele Entwickler ziehen es zentralisierten Systemen vor, und zahlreiche bekannte Entwicklungsprojekte sind schon auf Git umgestiegen.

Verständliche Einführung: Wer Git einsetzen und dabei größtmöglichen Nutzen aus seinen vielseitigen Funktionen ziehen möchte, findet in diesem Buch einen idealen Begleiter. Versionskontrolle mit Git führt gründlich und gut verständlich in die leistungsstarke Open Source-Software ein und demonstriert ihre vielfältigen Einsatzmöglichkeiten. Auf dieser Basis kann der Leser Git schon nach kurzer Zeit produktiv nutzen und optimal auf die Besonderheiten seines Projekts abstimmen.

Insider-Tipps aus erster Hand: Jon Loeliger, der selbst zum Git-Entwicklerteam gehört, lässt den Leser tief ins Innere des Systems blicken, so dass er ein umfassendes Verständnis seiner internen Datenstrukturen und Aktionen erlangt. Neben alltäglicheren Szenarios behandelt Loeliger auch fortgeschrittene Themen wie die Verwendung von Hooks zum Automatisieren von Schritten, das Kombinieren von mehreren Projekten und Repositories zu einem Superprojekt sowie die Arbeit mit Subversion-Repositories in Git-Projekten.

**[Download](http://toolbook.site/go/read.php?id=B00BLS4Y4I)** [Versionskontrolle mit Git \(German Edition\) ...pdf](http://toolbook.site/go/read.php?id=B00BLS4Y4I)

**[Read Online](http://toolbook.site/go/read.php?id=B00BLS4Y4I)** [Versionskontrolle mit Git \(German Edition\) ...pdf](http://toolbook.site/go/read.php?id=B00BLS4Y4I)

#### **From reader reviews:**

#### **Martina Joseph:**

Do you have favorite book? If you have, what is your favorite's book? E-book is very important thing for us to learn everything in the world. Each book has different aim or even goal; it means that guide has different type. Some people sense enjoy to spend their the perfect time to read a book. They can be reading whatever they consider because their hobby is actually reading a book. Why not the person who don't like reading through a book? Sometime, man or woman feel need book after they found difficult problem or perhaps exercise. Well, probably you'll have this Versionskontrolle mit Git (German Edition).

#### **Scottie Hicks:**

Reading a reserve can be one of a lot of action that everyone in the world loves. Do you like reading book consequently. There are a lot of reasons why people enjoyed. First reading a guide will give you a lot of new details. When you read a e-book you will get new information simply because book is one of a number of ways to share the information as well as their idea. Second, studying a book will make an individual more imaginative. When you looking at a book especially tale fantasy book the author will bring one to imagine the story how the characters do it anything. Third, it is possible to share your knowledge to some others. When you read this Versionskontrolle mit Git (German Edition), you may tells your family, friends and also soon about yours reserve. Your knowledge can inspire others, make them reading a book.

#### **Larry Witcher:**

The book with title Versionskontrolle mit Git (German Edition) includes a lot of information that you can find out it. You can get a lot of help after read this book. This particular book exist new expertise the information that exist in this e-book represented the condition of the world today. That is important to yo7u to find out how the improvement of the world. This particular book will bring you in new era of the the positive effect. You can read the e-book in your smart phone, so you can read this anywhere you want.

#### **Carolyn Charles:**

As we know that book is significant thing to add our know-how for everything. By a book we can know everything we really wish for. A book is a list of written, printed, illustrated as well as blank sheet. Every year has been exactly added. This guide Versionskontrolle mit Git (German Edition) was filled concerning science. Spend your free time to add your knowledge about your science competence. Some people has diverse feel when they reading the book. If you know how big good thing about a book, you can feel enjoy to read a e-book. In the modern era like now, many ways to get book that you just wanted.

**Download and Read Online Versionskontrolle mit Git (German Edition) Jon Loeliger #FIDXVU6MNZY**

## **Read Versionskontrolle mit Git (German Edition) by Jon Loeliger for online ebook**

Versionskontrolle mit Git (German Edition) by Jon Loeliger Free PDF d0wnl0ad, audio books, books to read, good books to read, cheap books, good books, online books, books online, book reviews epub, read books online, books to read online, online library, greatbooks to read, PDF best books to read, top books to read Versionskontrolle mit Git (German Edition) by Jon Loeliger books to read online.

### **Online Versionskontrolle mit Git (German Edition) by Jon Loeliger ebook PDF download**

**Versionskontrolle mit Git (German Edition) by Jon Loeliger Doc**

**Versionskontrolle mit Git (German Edition) by Jon Loeliger Mobipocket**

**Versionskontrolle mit Git (German Edition) by Jon Loeliger EPub**